# ptum

## **Engage patients beyond the point of care**

### **Manage patient needs at the point of care, in between care episodes and in their everyday lives**

Optum® Patient Care Management complements electronic medical record (EMR) data to help manage patient relationships and provide better care across the health care spectrum. Through this platform, care coordinators can manage care plans and tasks with patients, communicate about progress, and ultimately get the patient involved in improving their own care.

### **Fostering collaboration to engage patients in care**

#### **Learn how Optum Patient Care Management can support your organization's care management efforts:**

optum.com/patient-care-management

#### **optum.com**

Optum is a registered trademark of Optum, Inc. in the U.S. and other jurisdictions. All other brand or product names are the property of their respective owners. Because we are continuously improving our products and services, Optum reserves the right to change specifications without prior notice. Optum is an equal opportunity employer. © 2022 Optum, Inc. All rights reserved. WF8259553 09/22

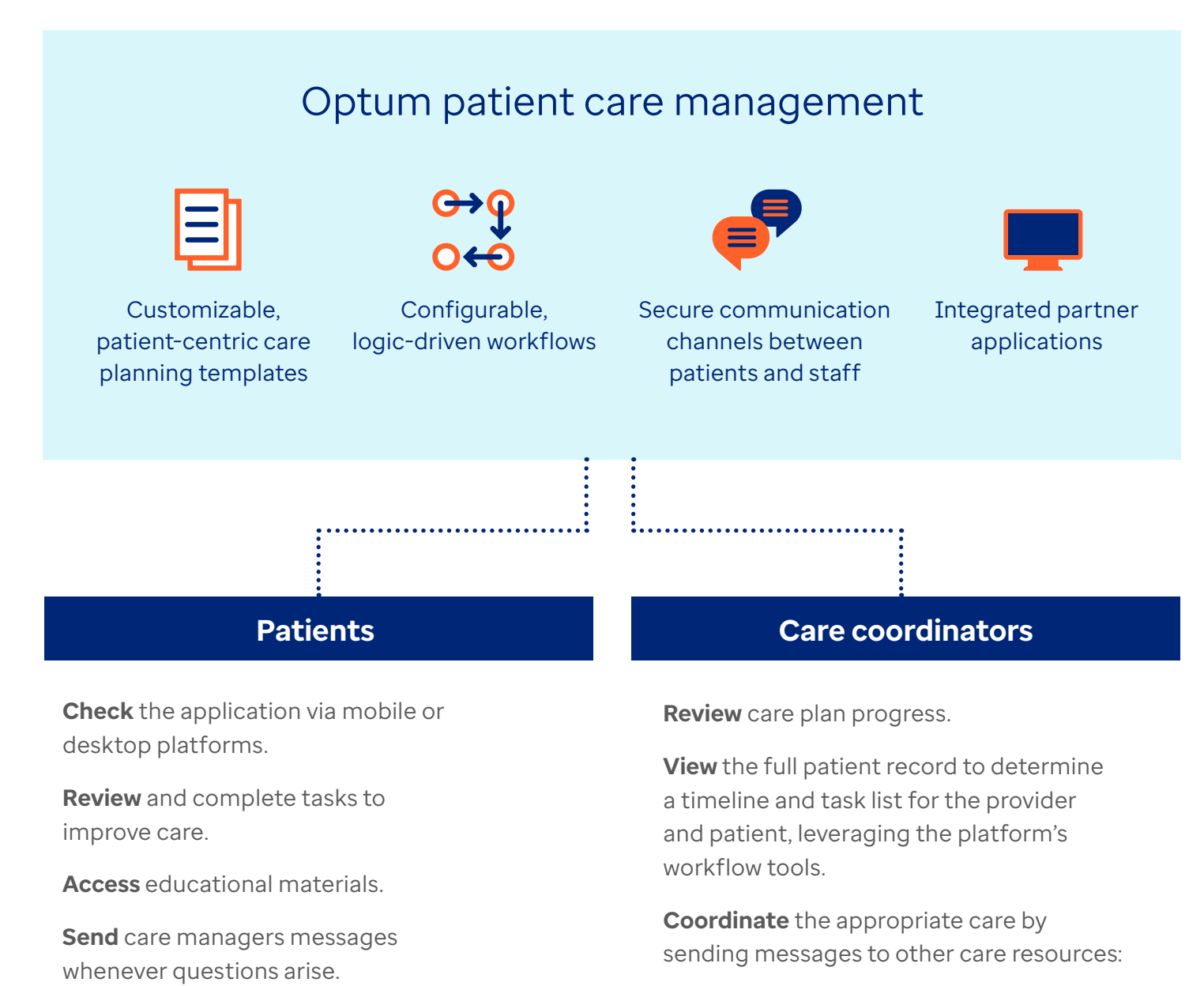

- Nursing
- Social work
- Pharmacy care managers
- Patient care extenders (community health, pharmacy techinicians, population health coordinators)